Министерство науки и высшего образования Российской Федерации ФГБОУ ВО «БАЙКАЛЬСКИЙ ГОСУДАРСТВЕННЫЙ УНИВЕРСИТЕТ»

> УТВЕРЖДАЮ Проректор по учебной работе д.юр.н., доц. Васильева Н.В.

> > $26.06.2023$ г.

mm

**Рабочая программа дисциплины**

Б1.У.3. Программирование в системе 1С: Предприятие

Направление подготовки: 09.03.03 Прикладная информатика Направленность (профиль): Информационные системы и технологии в управлении Квалификация выпускника: бакалавр

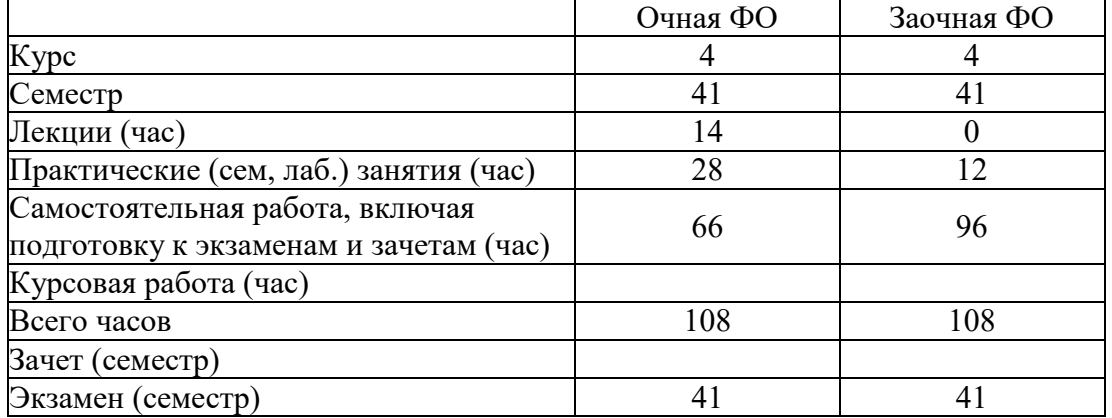

Форма обучения: очная, заочная

Иркутск 2023

Программа составлена в соответствии с ФГОС ВО по направлению 09.03.03 Прикладная информатика.

Автор Д.С. Матусевич

Рабочая программа обсуждена и утверждена на заседании кафедры математических методов и цифровых технологий

Заведующий кафедрой А.В. Родионов

## **1. Цели изучения дисциплины**

Получение навыков проектирования и программирования на платформе "1С: Предприятие 8.3"

# **2. Перечень планируемых результатов обучения по дисциплине (модулю), соотнесенных с планируемыми результатами освоения образовательной программы**

#### **Компетенции обучающегося, формируемые в результате освоения дисциплины**

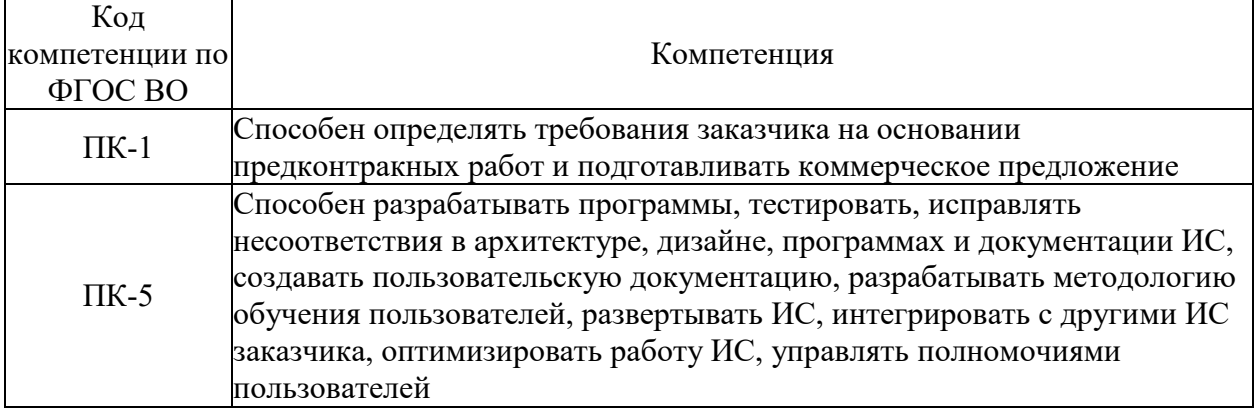

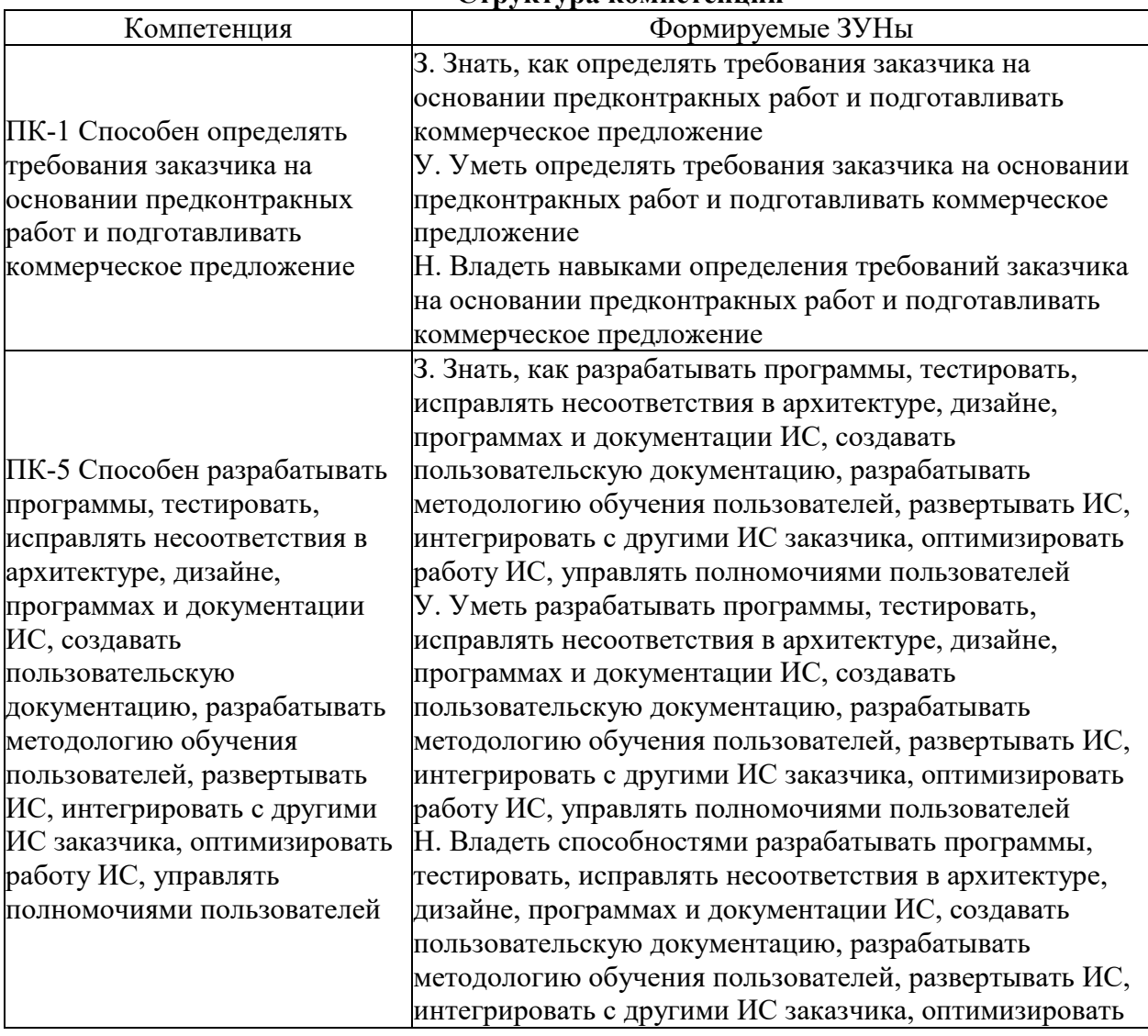

# **Структура компетенции**

#### 3. Место дисциплины (модуля) в структуре образовательной программы

Принадлежность дисциплины - БЛОК 1 ДИСЦИПЛИНЫ (МОДУЛИ): Часть, формируемая участниками образовательных отношений.

Предшествующие дисциплины (освоение которых необходимо для успешного освоения данной): "Программирование", "Базы данных"

#### 4. Объем дисциплины (модуля) в зачетных единицах с указанием количества академических часов, выделенных на контактную работу обучающихся с преподавателем (по видам учебных занятий) и на самостоятельную работу обучающихся

Общая трудоемкость дисциплины составляет 3 зач. ед., 108 часов.

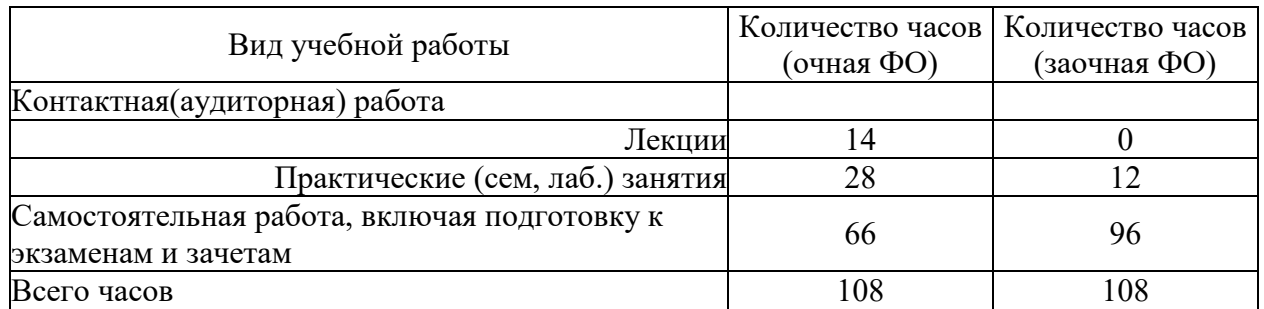

#### 5. Содержание дисциплины (модуля), структурированное по темам (разделам) с указанием отведенного на них количества академических часов и видов учебных занятий

#### 5.1. Содержание разделов дисциплины

#### Заочная форма обучения

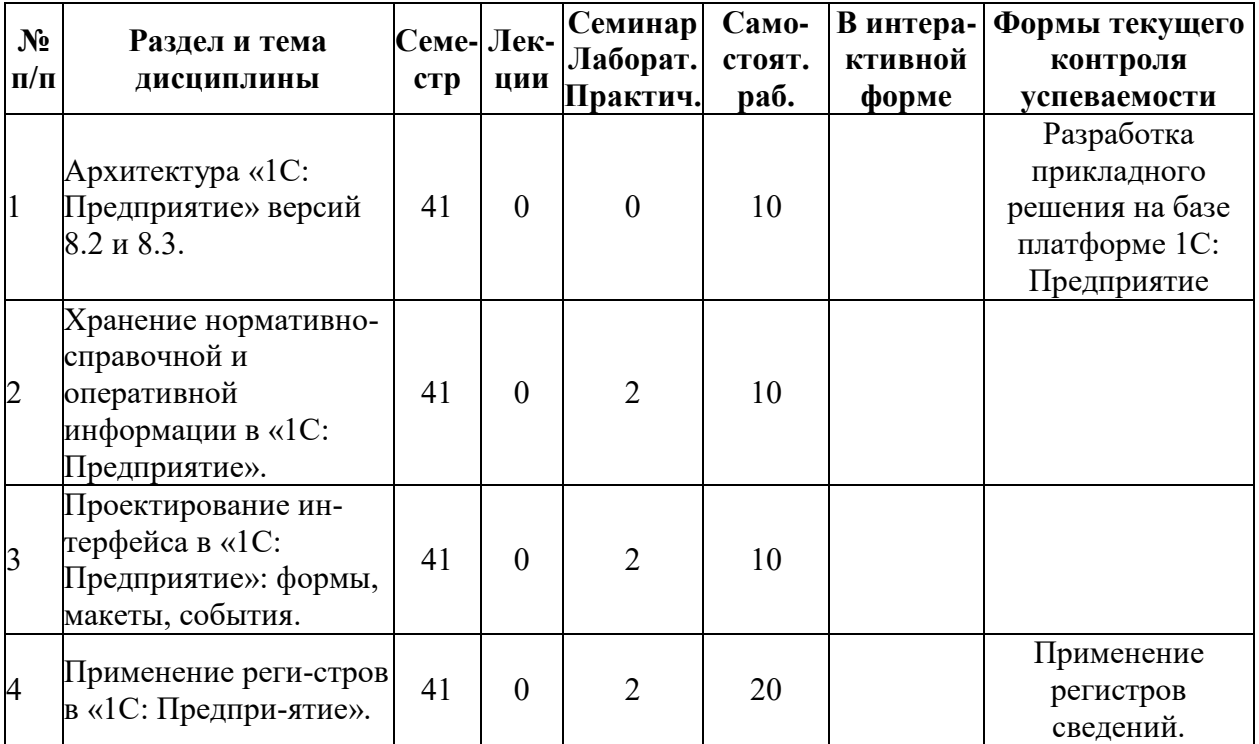

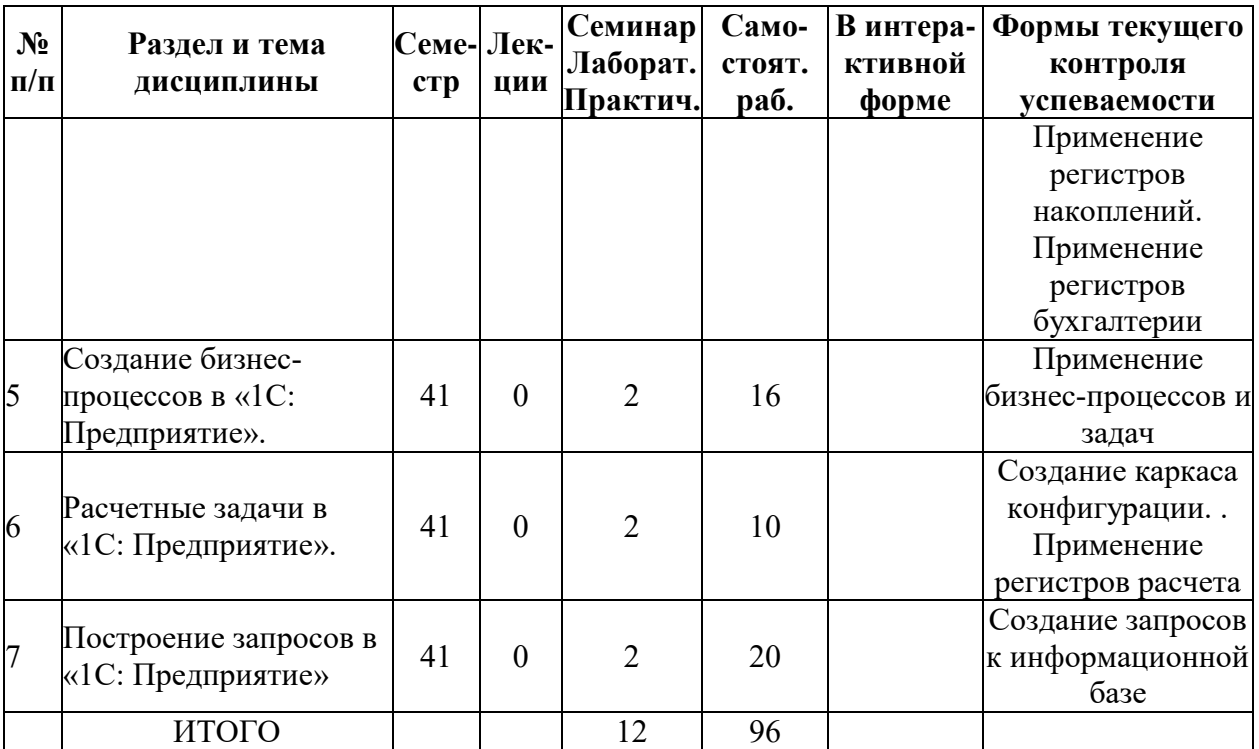

**Очная форма обучения**

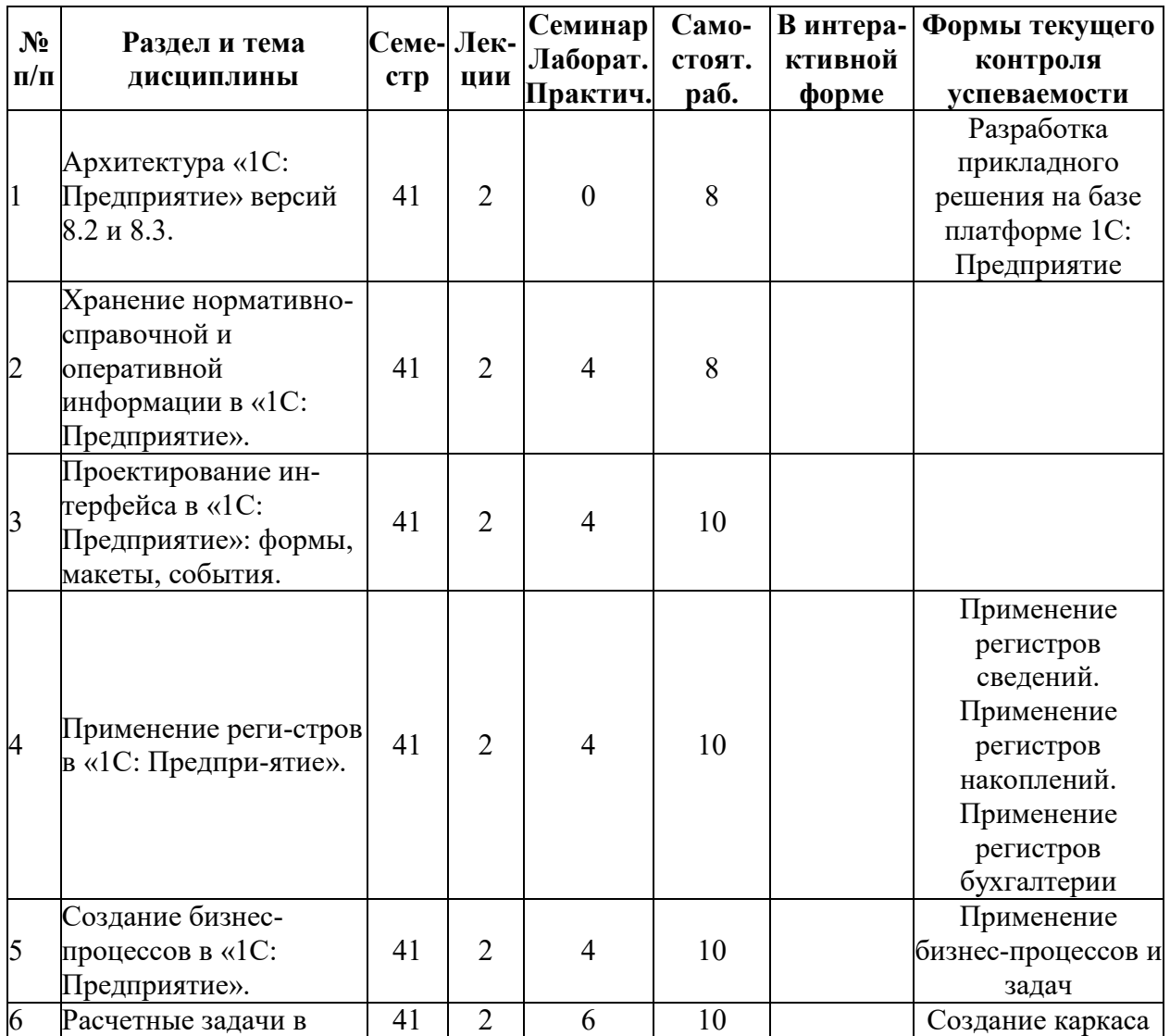

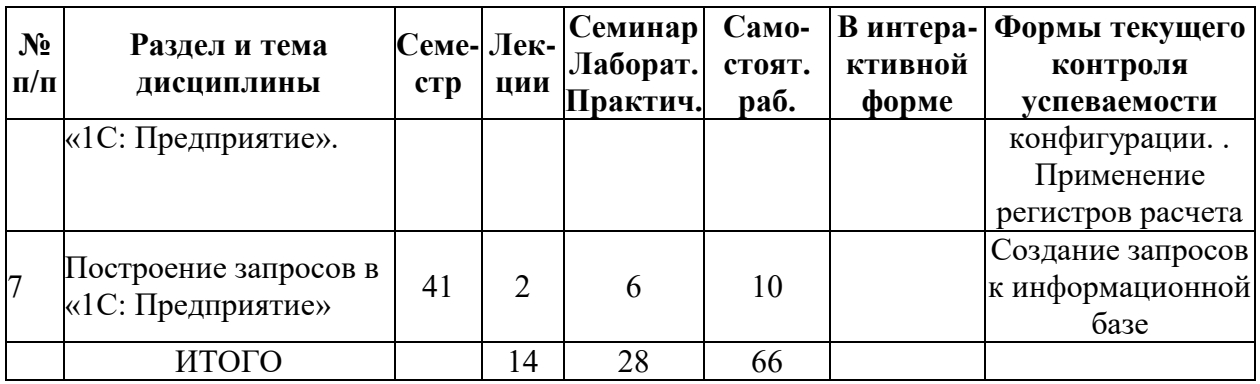

# **5.2. Лекционные занятия, их содержание**

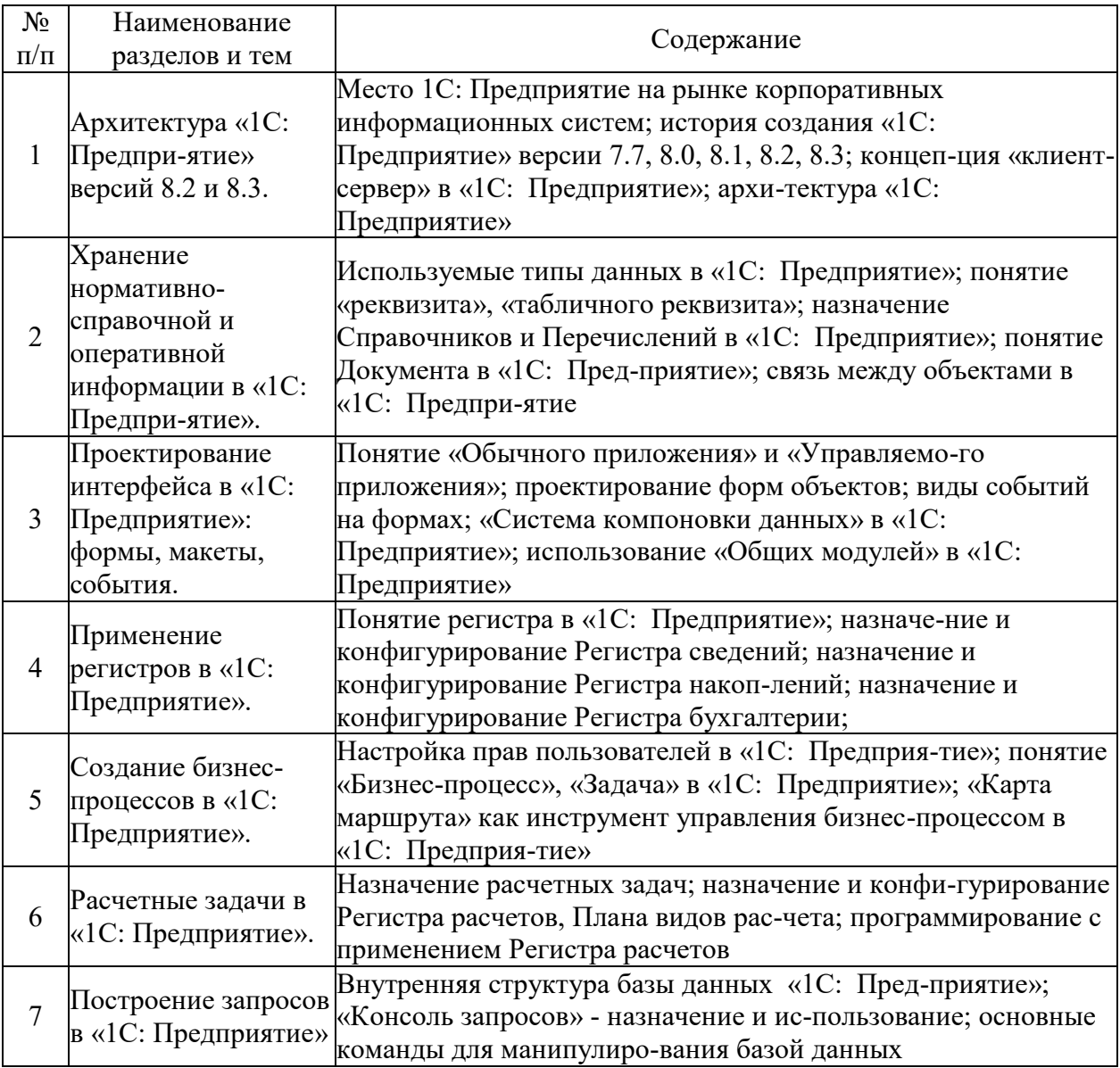

# **5.3. Семинарские, практические, лабораторные занятия, их содержание**

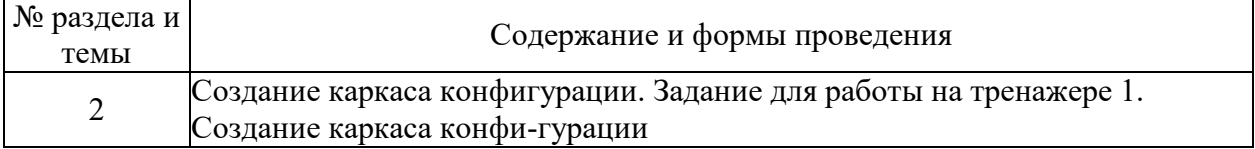

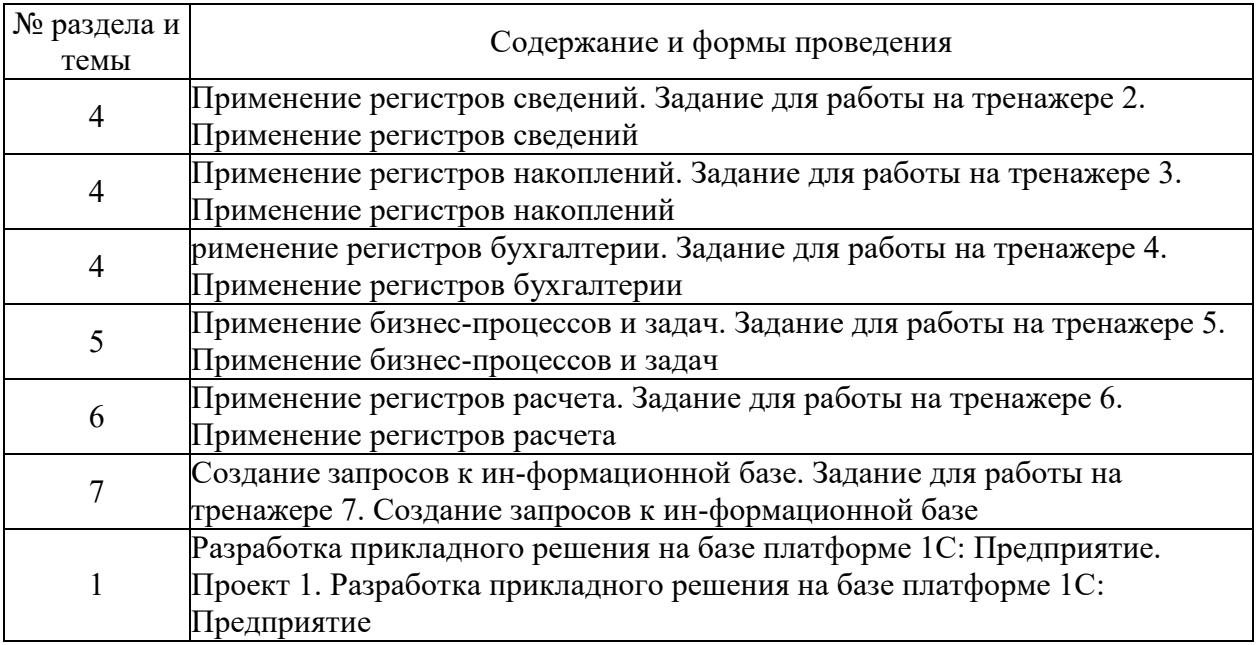

## **6. Фонд оценочных средств для проведения промежуточной аттестации по дисциплине (полный текст приведен в приложении к рабочей программе)**

# **6.1. Текущий контроль**

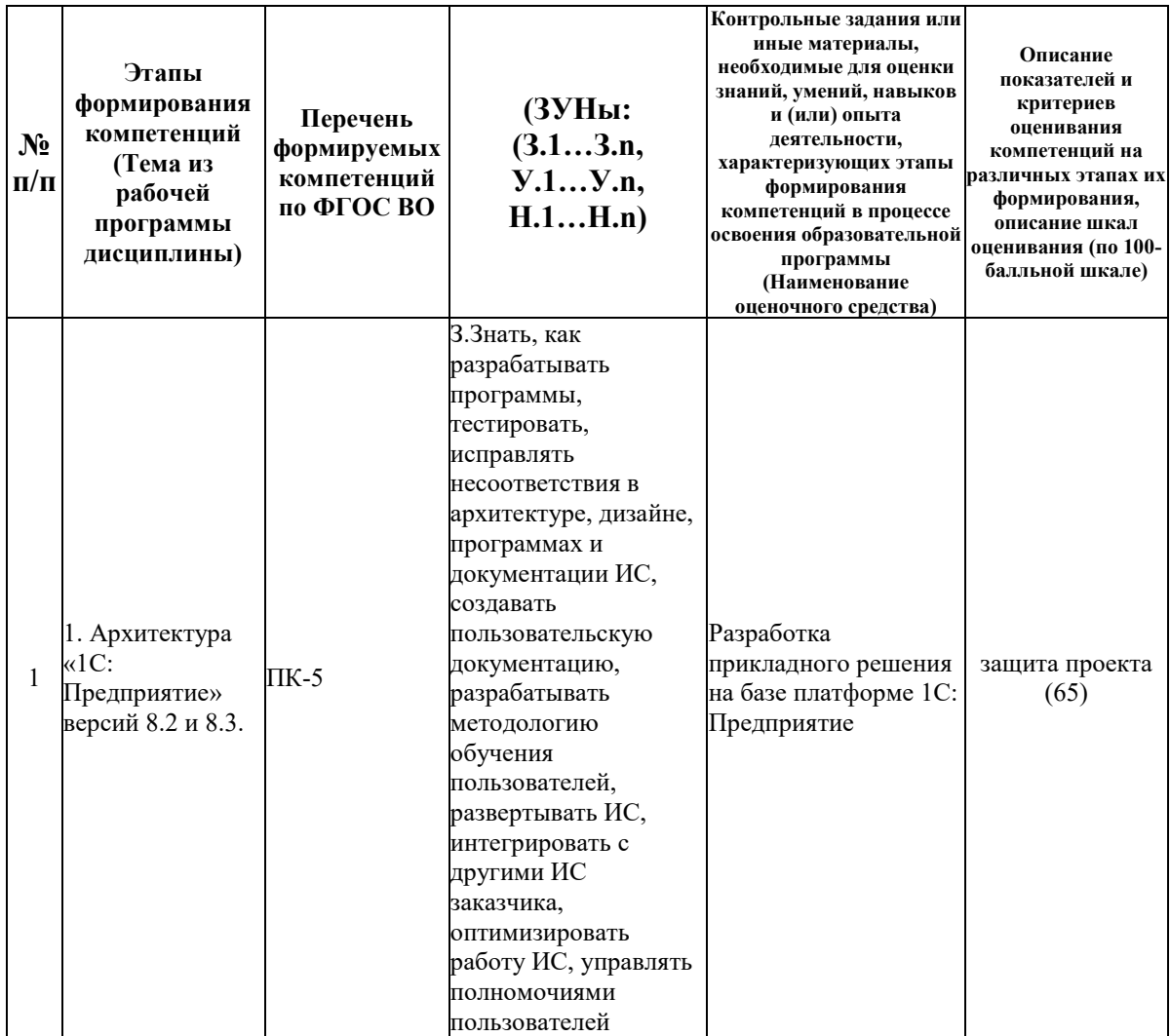

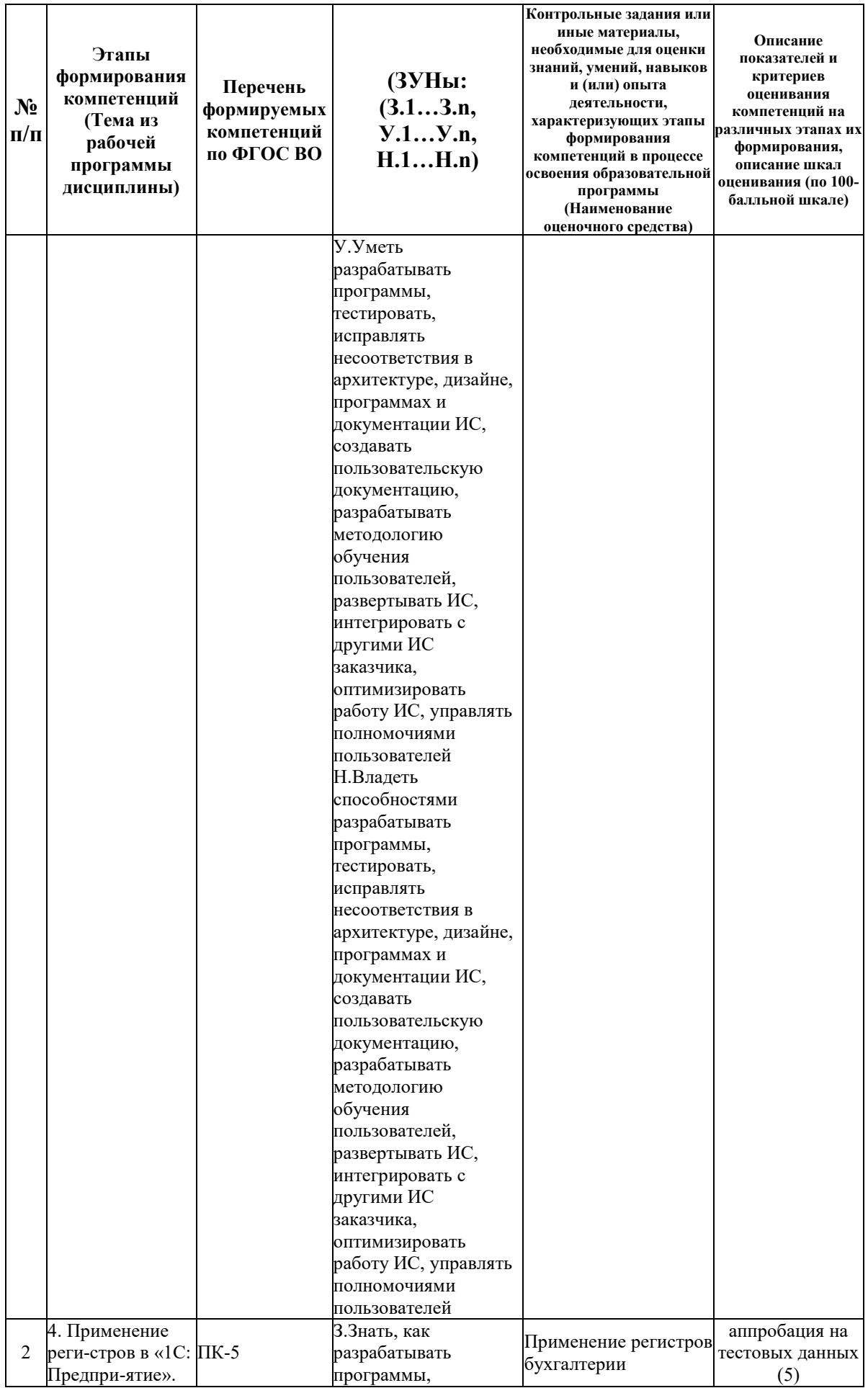

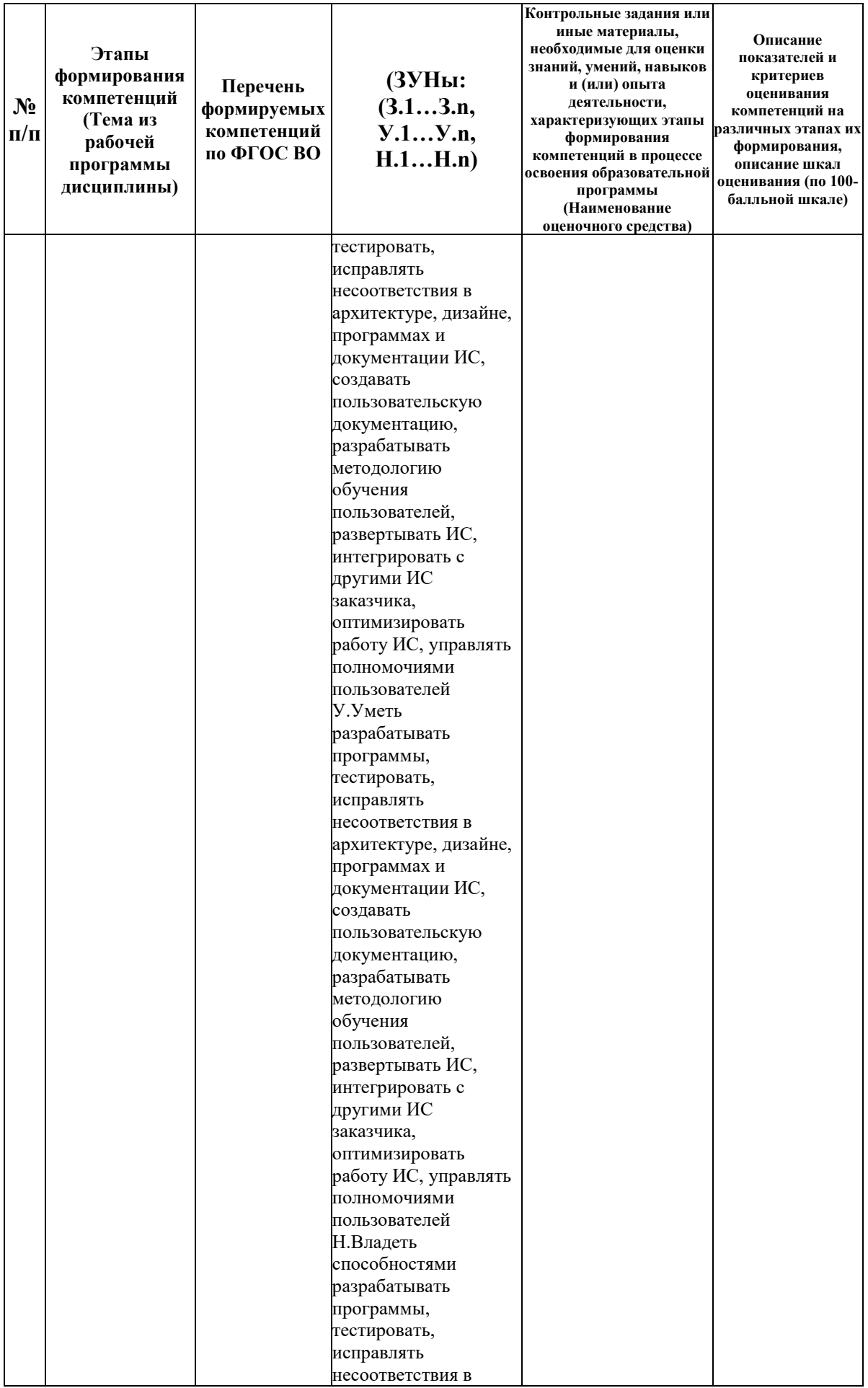

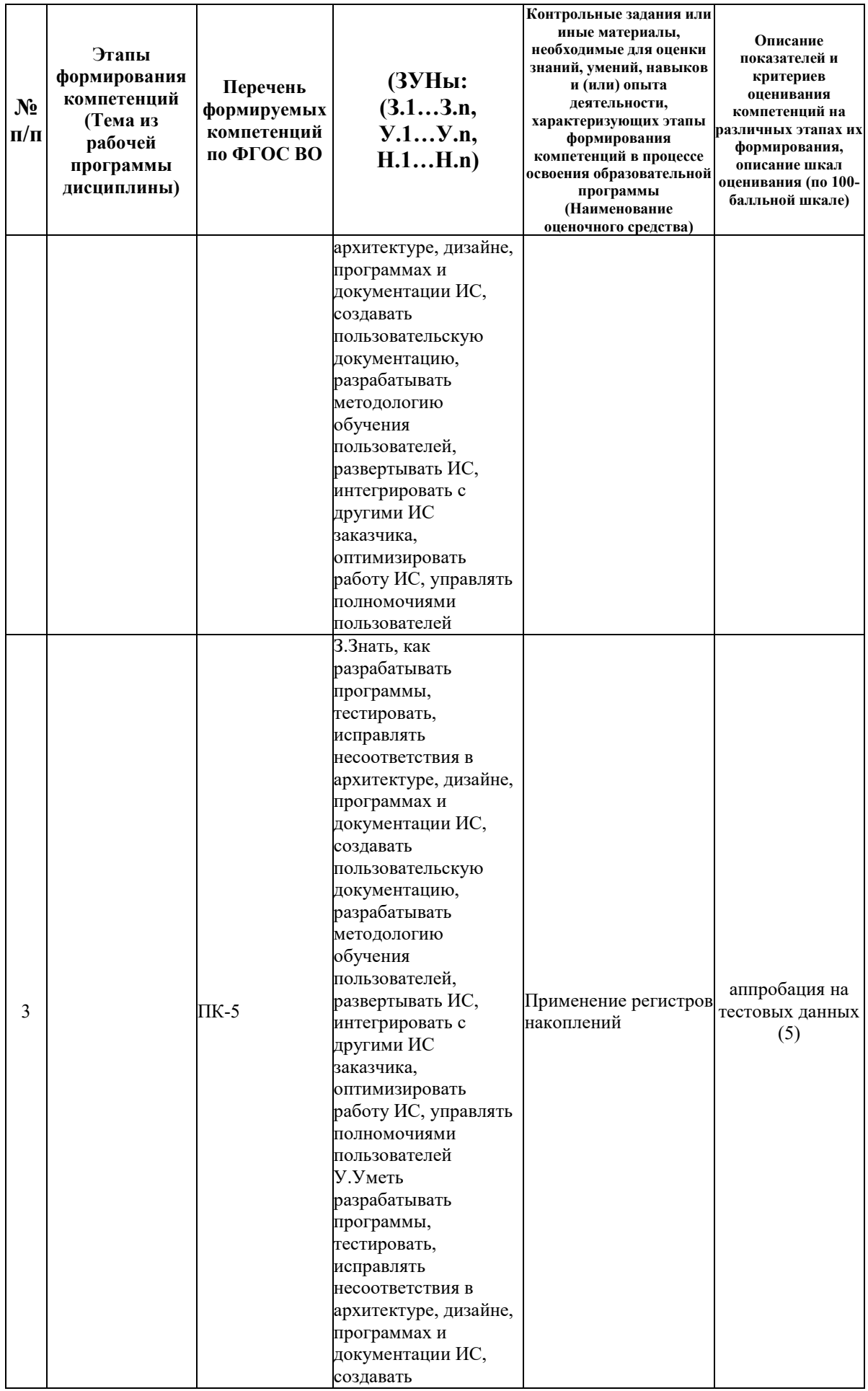

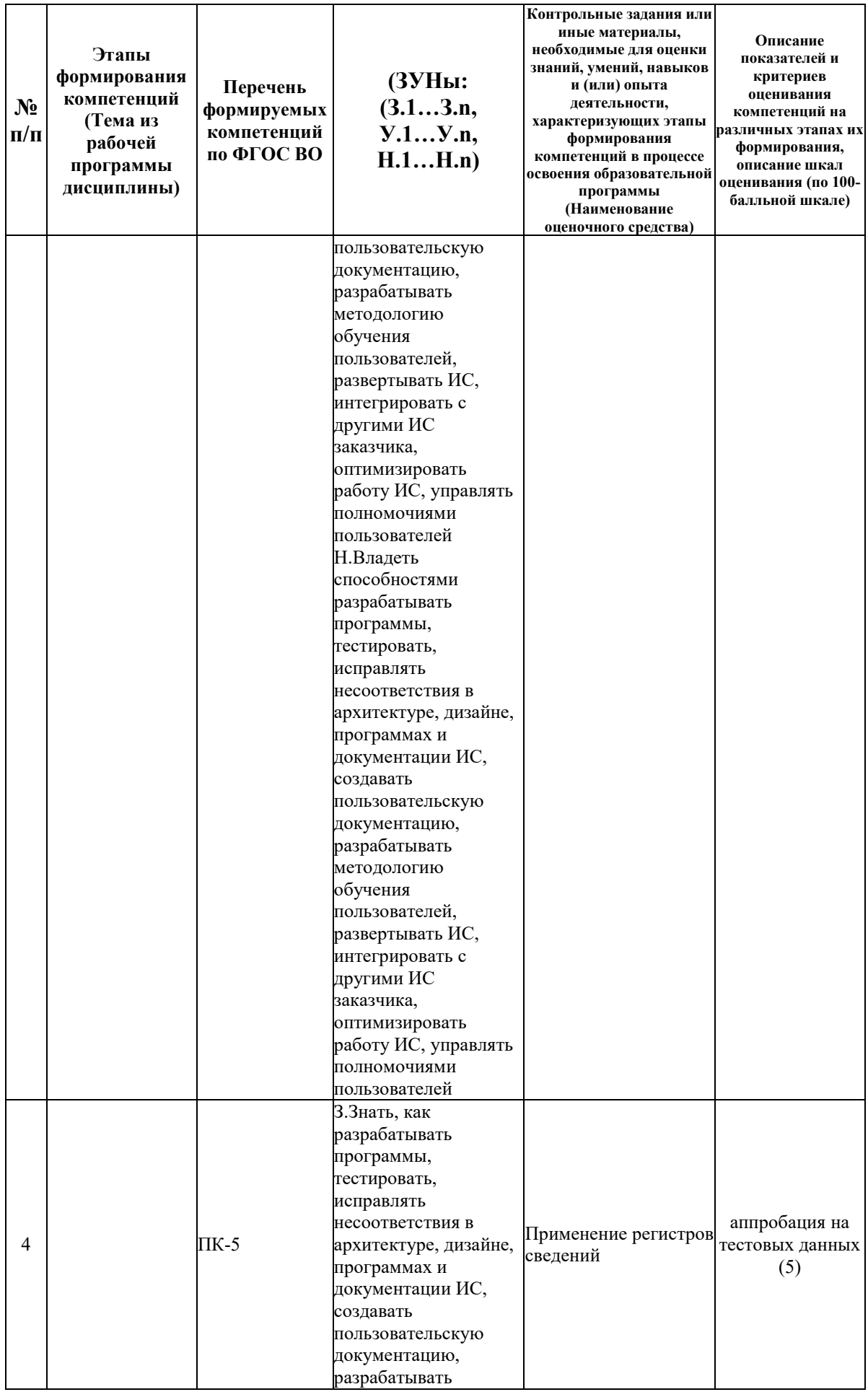

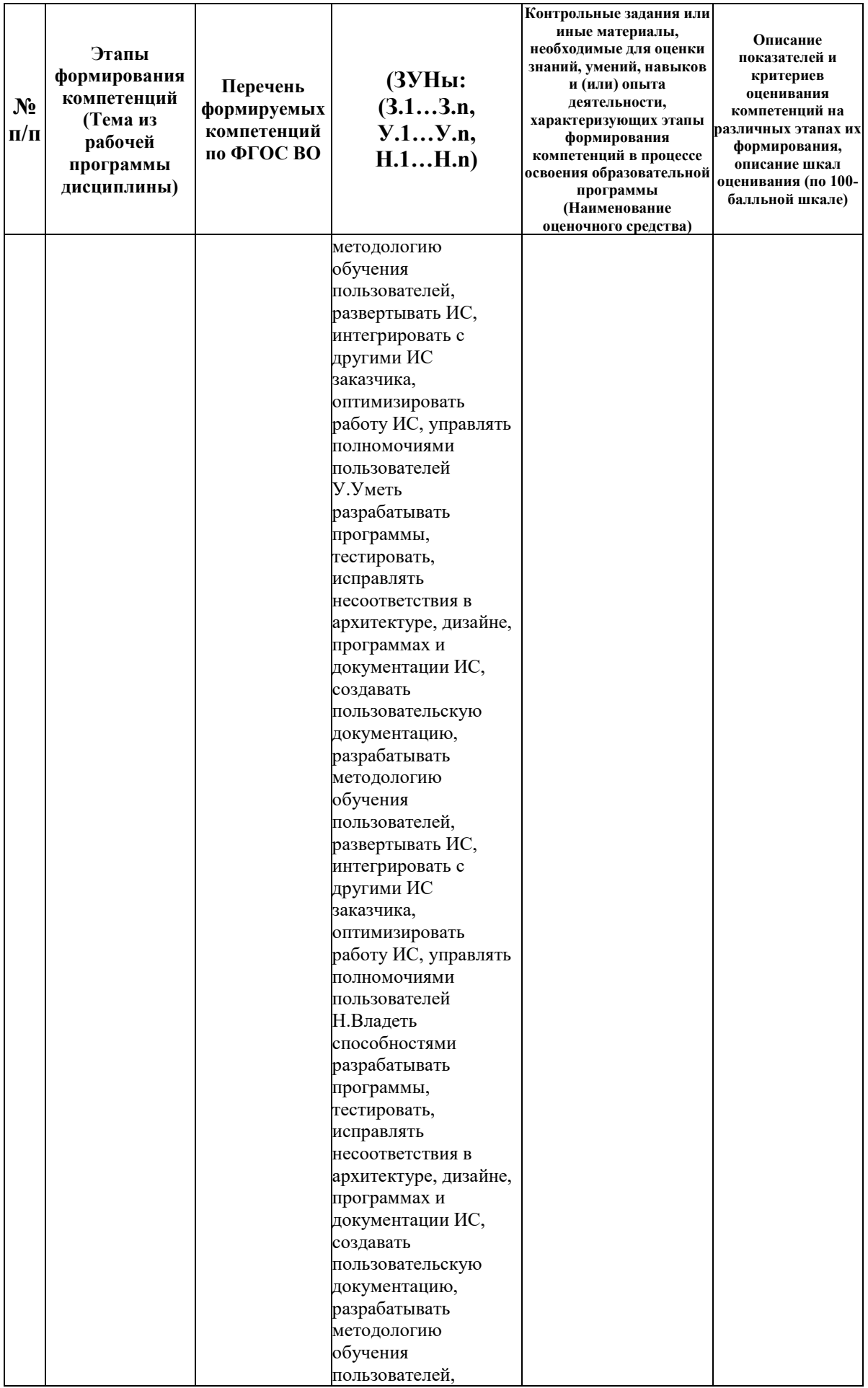

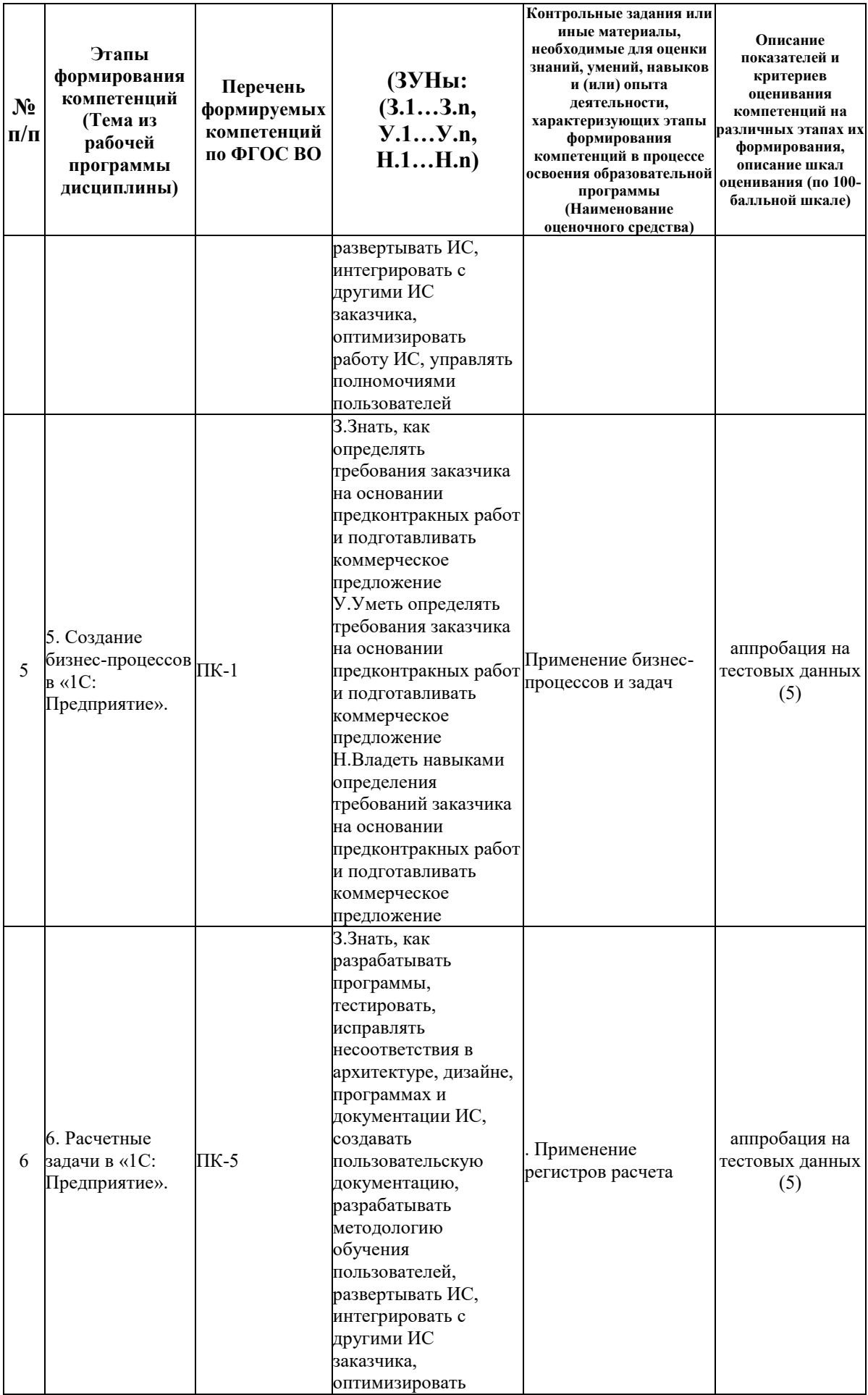

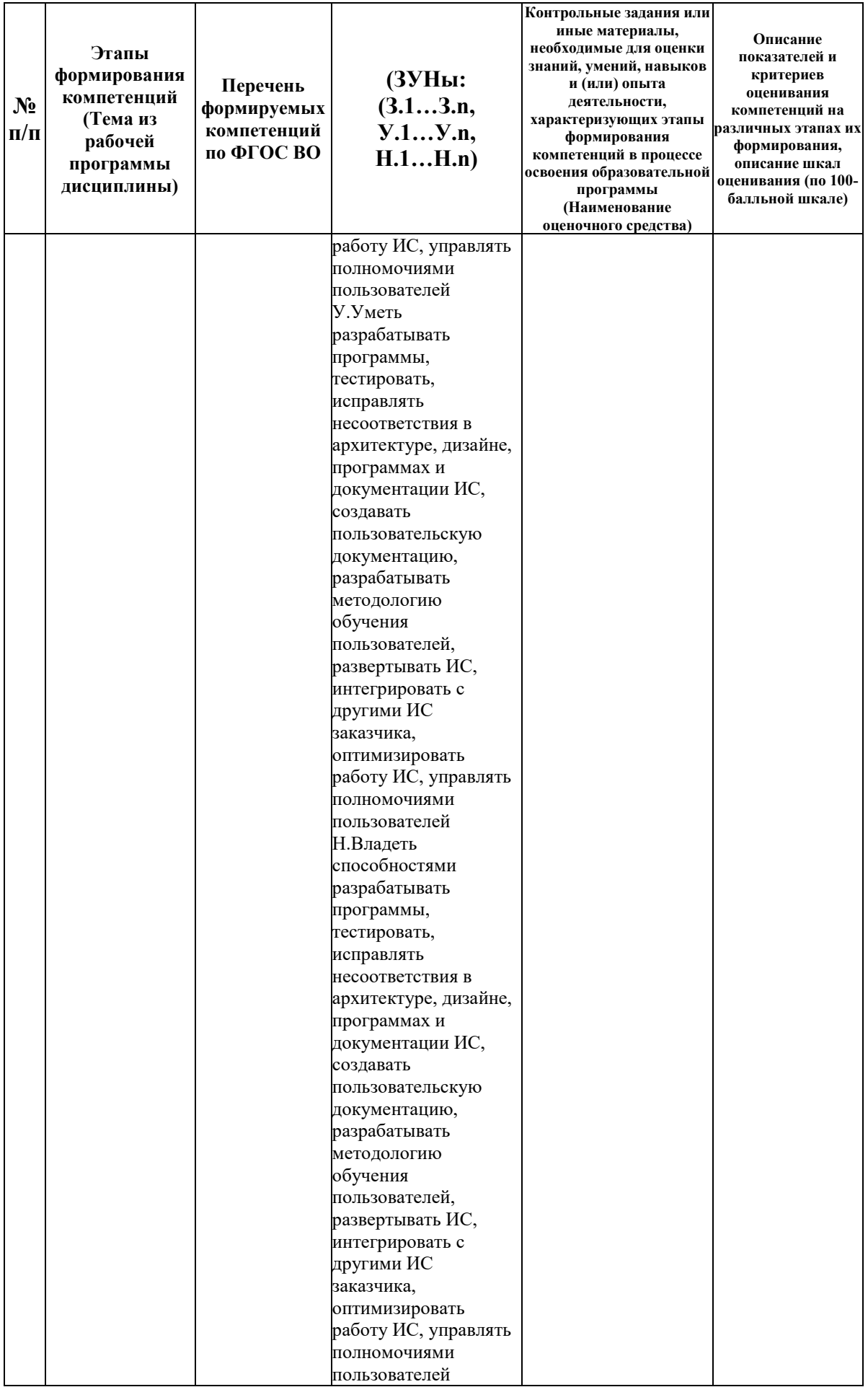

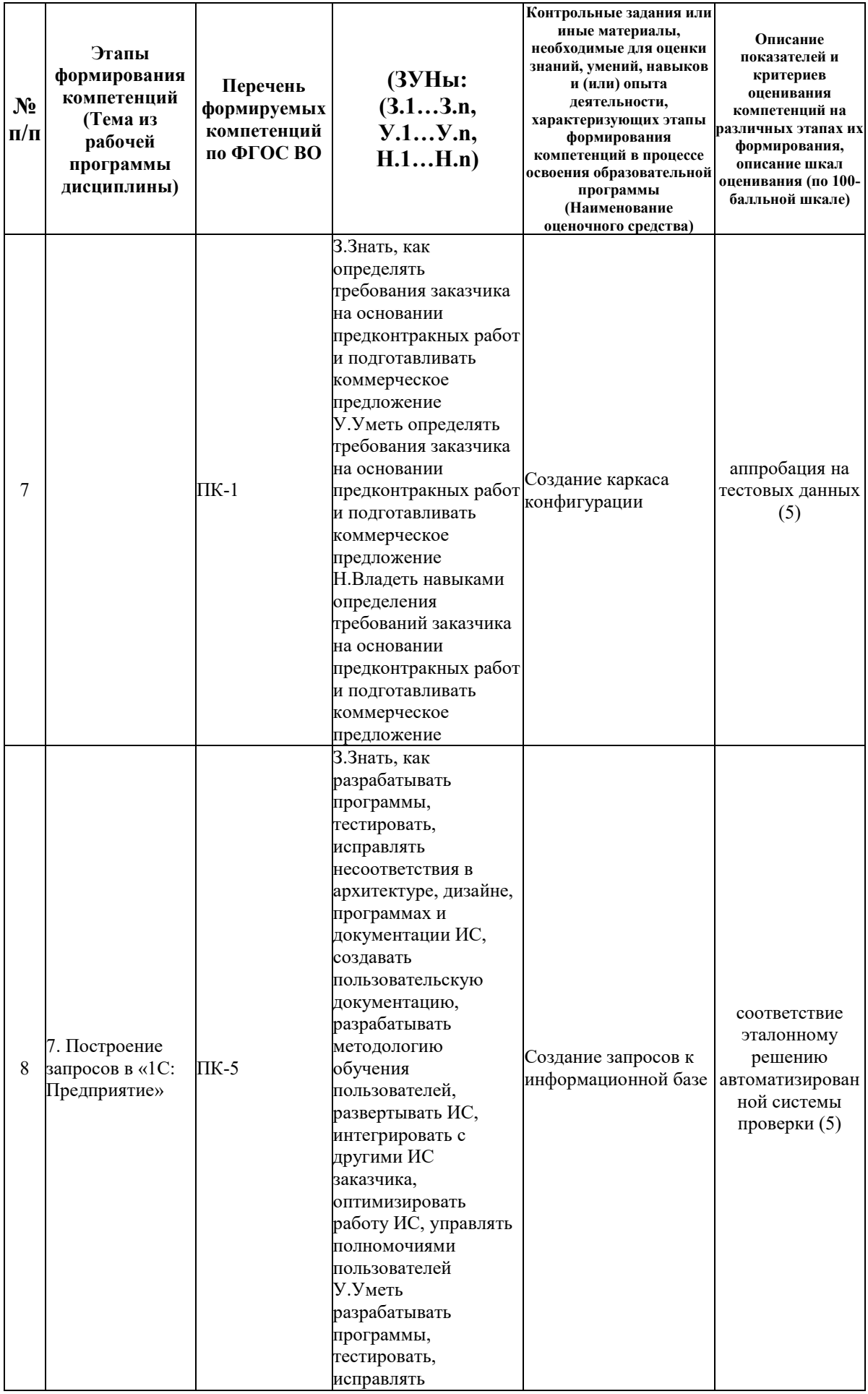

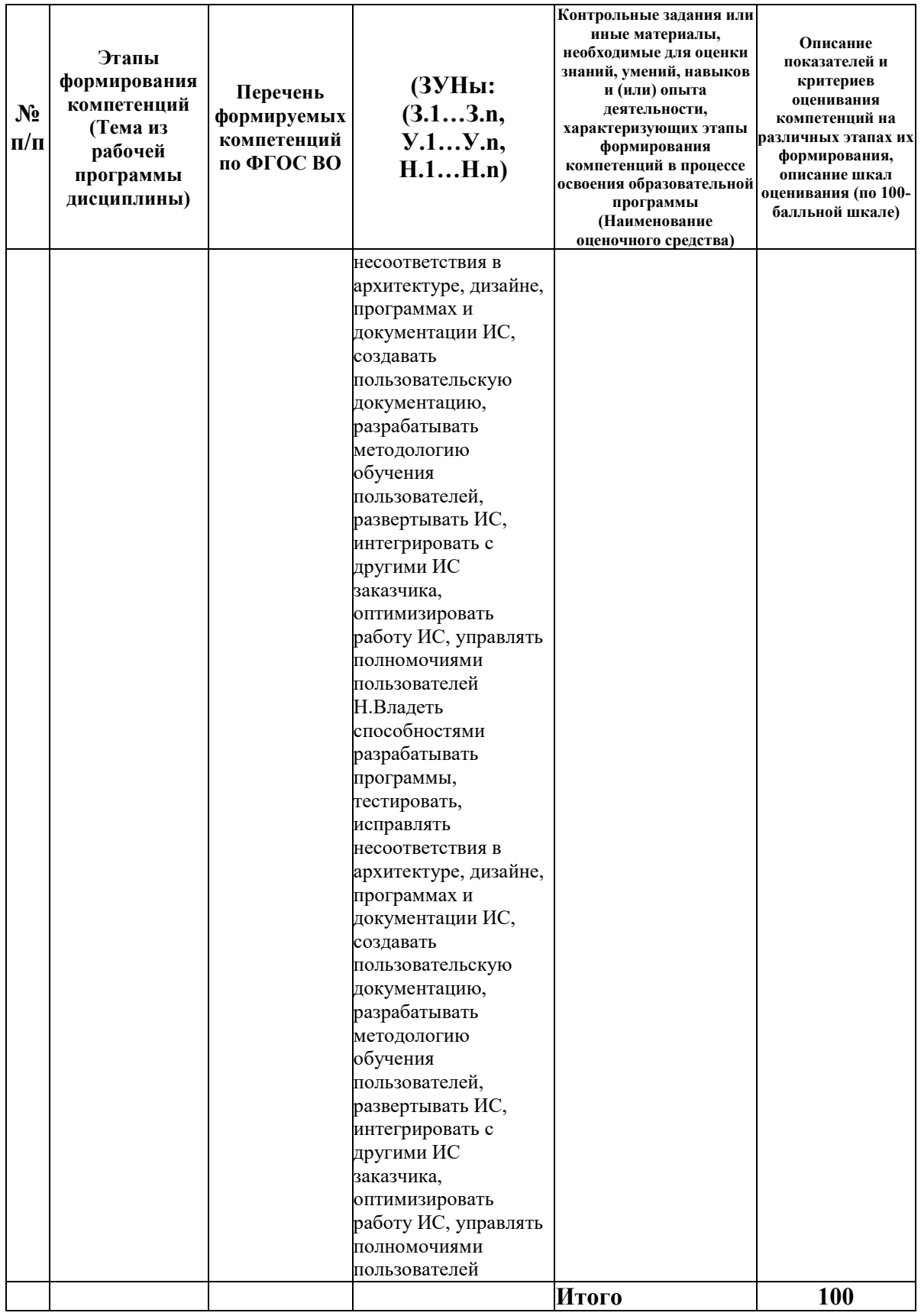

# 6.2. Промежуточный контроль (зачет, экзамен)

Рабочим учебным планом предусмотрен Экзамен в семестре 41.

# ВОПРОСЫ ДЛЯ ПРОВЕРКИ ЗНАНИЙ:

1-й вопрос билета (40 баллов), вид вопроса: Тест/проверка знаний. Критерий: Тест из 20 вопросов, правильный ответ на каждый вопрос оценивается в 2 балла.

#### **Компетенция: ПК-1 Способен определять требования заказчика на основании предконтракных работ и подготавливать коммерческое предложение**

Знание: Знать, как определять требования заказчика на основании предконтракных работ и подготавливать коммерческое предложение

1. Архитектура 1С (конфигурация, платформа, база данных). Поддерживаемые форматы, распределенные базы данных. Кластер 1С. Web-сервер 1С.

2. Место 1С: Предприятие среди корпоративных информационных систем. Организация обслуживания клиентов (сеть франчайзи, система сертификации). Информационнотехнологическое сопровождение (ИТС).

**Компетенция: ПК-5 Способен разрабатывать программы, тестировать, исправлять несоответствия в архитектуре, дизайне, программах и документации ИС, создавать пользовательскую документацию, разрабатывать методологию обучения пользователей, развертывать ИС, интегрировать с другими ИС заказчика, оптимизировать работу ИС, управлять полномочиями пользователей**

Знание: Знать, как разрабатывать программы, тестировать, исправлять несоответствия в архитектуре, дизайне, программах и документации ИС, создавать пользовательскую документацию, разрабатывать методологию обучения пользователей, развертывать ИС, интегрировать с другими ИС заказчика, оптимизировать работу ИС, управлять полномочиями пользователей

3. Администрирование 1С. Роли, пользователи, настройка прав пользователя. Резервное копирование и развертывание.

4. Бизнес-процессы в 1С: назначение, карта маршрута, обработка этапов маршрута. Задачи

5. Даталогический анализ информационных систем на базе 1С. Назначение Справочников, Перечислений, Документов.

6. Документы в 1С: назначение, проведение документа, движения документа, ввод на основании.

7. Обработки в 1С: назначение, внешние обработки. Библиотека стандартных подсистем.

8. Общие модули в 1С: назначение, связь с клиент-серверной обработкой данных. Модуль сеанса: назначение, связь со списком пользователей.

9. Отчеты в 1С: назначение, связь с запросами, связь с виртуальными таблицами регистров.

10. Подсистема в 1С: назначение, группировка объектов по подсистемам, настройка окон

11. Понятие реквизита и табличного реквизита. Типы данных. Ссылочный тип данных. Стандартные реквизиты Справочников и Документов.

12. Реализация клиент-серверной обработки данных.

13. Регистр накоплений: назначение, связь с Документами, различие «остатки» и «обороты», используемые виртуальные таблицы.

14. Регистр расчета: назначение, связь с Видами расчета, вытесняющие виды расчета, базовые виды расчета

15. Регистр сведений: назначение, понятие «периодичности», «независимости». Выбор данных из регистра.

16. Регистры 1С: назначение, понятие измерения, ресурса, реквизита. Связь Регистров с Документами.

17. Регистры бухгалтерии: назначение, связь с Документами, связь с Планами счетов, ведение «двойной записи» и забалансового учета.

18. Система компоновки данных (СКД): назначение, понятие «заголовка», «шапки», «таблицы», «подвала».

19. Форма документа: назначение, модуль документа, обработка событий

20. Язык запросов в 1С. Базовые команды: ВЫБРАТЬ, ИЗ, КАК, РАЗЛИЧНЫЕ, СГРУППИРОВАТЬ и др.

# ТИПОВЫЕ ЗАДАНИЯ ДЛЯ ПРОВЕРКИ УМЕНИЙ:

2-й вопрос билета (40 баллов), вид вопроса: Задание на умение. Критерий: полный, исчерпывающий ответ.

**Компетенция: ПК-1 Способен определять требования заказчика на основании предконтракных работ и подготавливать коммерческое предложение**

Умение: Уметь определять требования заказчика на основании предконтракных работ и подготавливать коммерческое предложение

Задача № 1. Бизнес-процессы в 1С: назначение, карта маршрута, обработка этапов маршрута. Задачи

Задача № 2. Даталогический анализ информационных систем на базе 1С. Назначение Справочников, Перечислений, Документов.

Задача № 3. Подсистема в 1С: назначение, группировка объектов по подсистемам, настройка окон

**Компетенция: ПК-5 Способен разрабатывать программы, тестировать, исправлять несоответствия в архитектуре, дизайне, программах и документации ИС, создавать пользовательскую документацию, разрабатывать методологию обучения пользователей, развертывать ИС, интегрировать с другими ИС заказчика, оптимизировать работу ИС, управлять полномочиями пользователей**

Умение: Уметь разрабатывать программы, тестировать, исправлять несоответствия в архитектуре, дизайне, программах и документации ИС, создавать пользовательскую документацию, разрабатывать методологию обучения пользователей, развертывать ИС, интегрировать с другими ИС заказчика, оптимизировать работу ИС, управлять полномочиями пользователей

Задача № 4. Документы в 1С: назначение, проведение документа, движения документа, ввод на основании.

Задача № 5. Общие модули в 1С: назначение, связь с клиент-серверной обработкой данных. Модуль сеанса: назначение, связь со списком пользователей.

Задача № 6. Отчеты в 1С: назначение, связь с запросами, связь с виртуальными таблицами регистров.

Задача № 7. Понятие реквизита и табличного реквизита. Типы данных. Ссылочный тип данных. Стандартные реквизиты Справочников и Документов.

Задача № 8. Реализация клиент-серверной обработки данных.

Задача № 9. Регистр накоплений: назначение, связь с Документами, различие «остатки» и «обороты», используемые виртуальные таблицы.

Задача № 10. Регистр расчета: назначение, связь с Видами расчета, вытесняющие виды расчета, базовые виды расчета

Задача № 11. Регистр сведений: назначение, понятие «периодичности», «независимости». Выбор данных из регистра.

Задача № 12. Регистры бухгалтерии: назначение, связь с Документами, связь с Планами счетов, ведение «двойной записи» и забалансового учета.

Задача № 13. Система компоновки данных (СКД): назначение, понятие «заголовка», «шапки», «таблицы», «подвала».

Задача № 14. Форма документа: назначение, модуль документа, обработка событий

Задача № 15. Язык запросов в 1С. Базовые команды: ВЫБРАТЬ, ИЗ, КАК, РАЗЛИЧНЫЕ, СГРУППИРОВАТЬ и др.

ТИПОВЫЕ ЗАДАНИЯ ДЛЯ ПРОВЕРКИ НАВЫКОВ:

3-й вопрос билета (20 баллов), вид вопроса: Задание на навыки. Критерий: создание проекта информационной базы в соответствии с требованиями предметной области.

# **Компетенция: ПК-1 Способен определять требования заказчика на основании предконтракных работ и подготавливать коммерческое предложение**

Навык: Владеть навыками определения требований заказчика на основании предконтракных работ и подготавливать коммерческое предложение

Задание № 1. Внедрение и адаптация решений на основе платформы 1С Предприятие

Задание № 2. Инсталяция и настройка решений на основе платформы 1С Предприятие

Задание № 3. Обоснование выбора решений на основе платформы 1С Предприятие

Задание № 4. Обоснование решений на основе платформы 1С Предприятие

Задание № 5. Разработка и внедерение технологий платформы 1С Предприятие в различных прикладных областях

Задание № 6. Создание конфигураций на базе платформы 1С Предприятие в различных прикладных областях

**Компетенция: ПК-5 Способен разрабатывать программы, тестировать, исправлять несоответствия в архитектуре, дизайне, программах и документации ИС, создавать пользовательскую документацию, разрабатывать методологию обучения пользователей, развертывать ИС, интегрировать с другими ИС заказчика, оптимизировать работу ИС, управлять полномочиями пользователей**

Навык: Владеть способностями разрабатывать программы, тестировать, исправлять несоответствия в архитектуре, дизайне, программах и документации ИС, создавать пользовательскую документацию, разрабатывать методологию обучения пользователей, развертывать ИС, интегрировать с другими ИС заказчика, оптимизировать работу ИС, управлять полномочиями пользователей

Задание № 7. аОбработки информации в различных прикладных областях

# ОБРАЗЕЦ БИЛЕТА

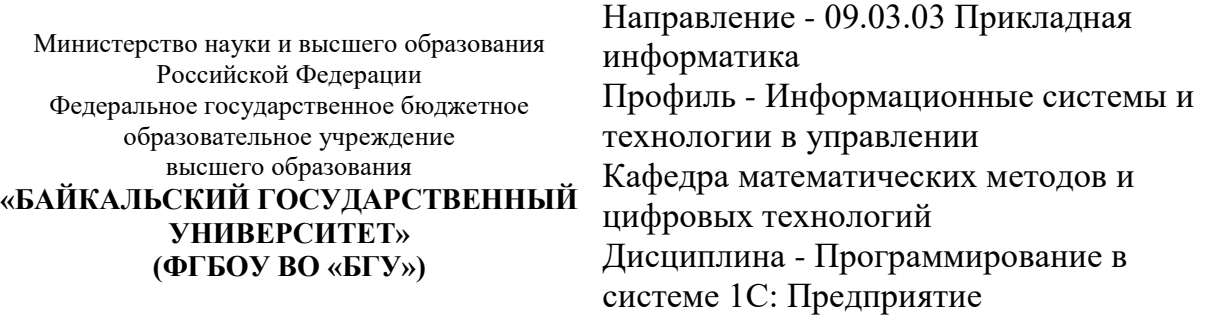

# **ЭКЗАМЕНАЦИОННЫЙ БИЛЕТ № 1**

1. Тест (40 баллов).

2. Документы в 1С: назначение, проведение документа, движения документа, ввод на основании. (40 баллов).

3. Создание конфигураций на базе платформы 1С Предприятие в различных прикладных областях (20 баллов).

Составитель \_\_\_\_\_\_\_\_\_\_\_\_\_\_\_\_\_\_\_\_\_\_\_\_\_\_\_\_\_\_\_\_\_\_ Д.С. Матусевич

Заведующий кафедрой \_\_\_\_\_\_\_\_\_\_\_\_\_\_\_\_\_\_\_\_\_\_\_\_\_\_ А.В. Родионов

# **7. Перечень основной и дополнительной учебной литературы, необходимой для освоения дисциплины (модуля)**

#### **а) основная литература:**

1. Несвижский В. 1С: Предприятие 8. 0. Приемы программирования/ Всеволод Несвижский.- СПб.: БВХ-Петербург, 2009.-501 с.

2. Кашаев С. М. 1С: Предприятие 8.2. Программирование и визуальная разработка на примерах/ Сергей Кашаев.- СПб.: БХВ-Петербург, 2014.-317 с.

3. Дубянский В. 1С: Предприятие. Конфигурирование и администрирование для начинающих. экспресс-курс/ Владимир Дубянский.- СПб.: БХВ-Петербург, 2005.-172 с.

4. [Бойко Э.В. 1С Предприятие 8.0 \[Электронный ресурс\] : универсальный самоучитель /](http://www.iprbookshop.ru/957.html)  Э.В. Бойко. — Электрон. текстовые данные. — [Саратов: Ай Пи Эр Медиа, 2010. —](http://www.iprbookshop.ru/957.html) 375 c. — 2227-8397. — [Режим доступа: http://www.iprbookshop.ru/957.html](http://www.iprbookshop.ru/957.html)

# **б) дополнительная литература:**

1. Филимонова Е. В., Кириллова Н. А. 1С: Бухгалтерия 8. 0 в вопросах и ответах. учеб. практ. пособие/ Е. В. Филимонова, Н. А. Кириллова.- М.: Лига, 2006.-304 с.

2. Коцюбинский А. О., Грошев С. В. 1С: Бухгалтерия 8. 0. Учет производственной деятельности и материально-производственных запасов. [учеб. пособие]/ А. О. Коцюбинский, С. В. Грошев.- М.: Триумф, 2006.-190 с.

3. Селищев Н. В. 1С: Бухгалтерия 8. 2. Бухгалтерский и налоговый учет/ Николай Селищев.- М.: Рид Групп, 2011.-352 с.

4. Филимонова Е. В., Кириллова Н. А. 1С: Предприятие 8. 0. Бухгалтерия и торговля в вопросах и ответах. учеб.-практ. пособие. Изд. 2-е/ Е. В. Филимонова, Н. А. Кириллова.- Ростов н/Д: Феникс, 2007.-471 с.

5. Рязанцева Н. А., Рязанцев Д. Н. 1С: Предприятие 8. 0. Зарплата и управление персоналом. Секреты работы/ Наталья Рязанцева, Дмитрий Рязанцев.- СПб.: БВХ-Петербург, 2007.-408 с.

6. Архипова З.В., Хитрова Т.И. Автоматизированная система 1:С Предприятие 8.0.- Иркутск: Изд-во БГУЭП, 2010.- 147 с.

7. [Заика А.А. Практика бухгалтерского учета в 1С:Бухгалтерии 8 \[Электронный ресурс\] /](http://www.iprbookshop.ru/52173.html)  А.А. Заика. — [Электрон. текстовые данные. —](http://www.iprbookshop.ru/52173.html) М. : Интернет-Университет [Информационных Технологий \(ИНТУИТ\), 2016. —](http://www.iprbookshop.ru/52173.html) 526 c. — 2227-8397. — Режим [доступа: http://www.iprbookshop.ru/52173.html](http://www.iprbookshop.ru/52173.html)

#### **8. Перечень ресурсов информационно-телекоммуникационной сети «Интернет», необходимых для освоения дисциплины (модуля), включая профессиональные базы данных и информационно-справочные системы**

Для освоения дисциплины обучающемуся необходимы следующие ресурсы информационно-телекоммуникационной сети «Интернет»:

– Сайт Байкальского государственного университета, адрес доступа: http://bgu.ru/, доступ круглосуточный неограниченный из любой точки Интернет

– Электронно-библиотечная система IPRbooks, адрес доступа: https://www.iprbookshop.ru. доступ неограниченный

#### **9. Методические указания для обучающихся по освоению дисциплины (модуля)**

Изучать дисциплину рекомендуется в соответствии с той последовательностью, которая обозначена в ее содержании. Для успешного освоения курса обучающиеся должны иметь первоначальные знания в области объектно-ориентированного проектирования и программирования, манипулирования данными баз данных, бухгалтерского учета.

На лекциях преподаватель озвучивает тему, знакомит с перечнем литературы по теме, обосновывает место и роль этой темы в данной дисциплине, раскрывает ее практическое значение. В ходе лекций студенту необходимо вести конспект, фиксируя основные понятия и проблемные вопросы.

Практические занятия по своему содержанию связаны с тематикой лекционных занятий. Начинать подготовку к занятию целесообразно с конспекта лекций. Задание на практическое (семинарское) занятие сообщается обучающимся до его проведения. На семинаре преподаватель организует обсуждение этой темы, выступая в качестве организатора, консультанта и эксперта учебно-познавательной деятельности обучающегося.

Изучение дисциплины (модуля) включает самостоятельную работу обучающегося.

Основными видами самостоятельной работы студентов с участием преподавателей являются:

• текущие консультации;

• коллоквиум как форма контроля освоения теоретического содержания дисциплин: (в часы консультаций, предусмотренные учебным планом);

• прием и защита лабораторных работ (во время проведения занятий) и др.

Основными видами самостоятельной работы студентов без участия преподавателей являются:

• формирование и усвоение содержания конспекта лекций на базе рекомендованной лектором учебной литературы, включая информационные образовательные ресурсы (электронные учебники, электронные библиотеки и др.);

• самостоятельное изучение отдельных тем или вопросов по учебникам или учебным пособиям;

• подготовка к семинарам и лабораторным работам и др

### **10. Перечень информационных технологий, используемых при осуществлении образовательного процесса по дисциплине (модулю), включая перечень программного обеспечения**

В учебном процессе используется следующее программное обеспечение: – MS Office,

– 1С Предприятие 8.3,

## **11. Описание материально-технической базы, необходимой для осуществления образовательного процесса по дисциплине (модулю):**

В учебном процессе используется следующее оборудование:

– Помещения для самостоятельной работы, оснащенные компьютерной техникой с возможностью подключения к сети "Интернет" и обеспечением доступа в электронную информационно-образовательную среду вуза,

– Учебные аудитории для проведения: занятий лекционного типа, занятий семинарского типа, практических занятий, выполнения курсовых работ, групповых и индивидуальных консультаций, текущего контроля и промежуточной аттестации, укомплектованные специализированной мебелью и техническими средствами обучения,

– Мультимедийный класс,

– Компьютерный класс,

– Наборы демонстрационного оборудования и учебно-наглядных пособий